## Try ITの利用方法(スマホの場合)

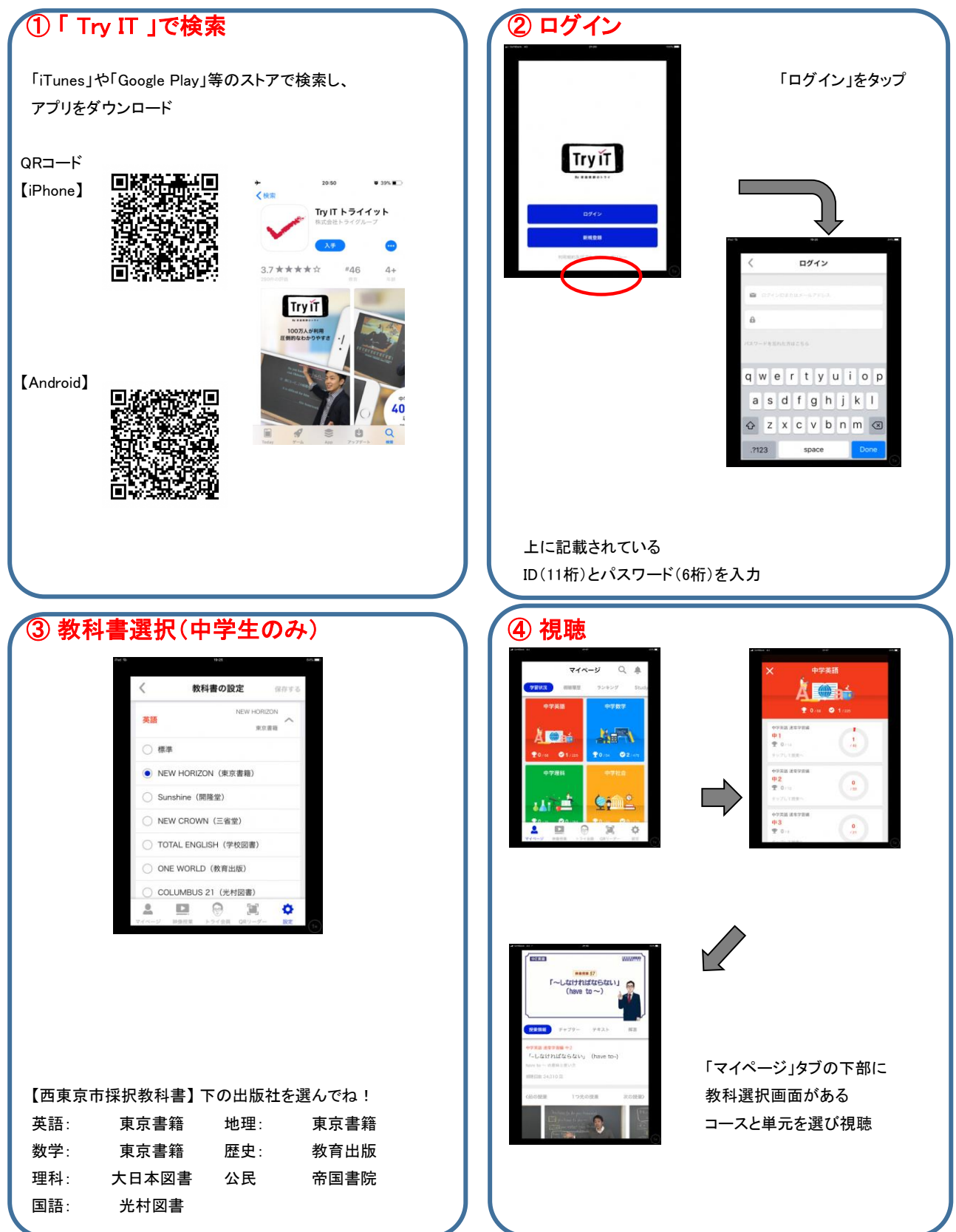